# **Audit SQL Server Events**

Auditing your SQL Server instances and databases is the first step in ensuring your SQL Server environment remains in continuous compliance with federal and corporate security and privacy policies. You can also generate reports on the audit data you collect, allowing you to demonstrate compliance on demand. For more information, see [Report on Audit Data](https://wiki.idera.com/display/SQLCM57/Report+on+Audit+Data).

## **Auditing checklist**

Use the following checklist to help you prepare your environment to successfully audit your SQL Server instances and databases. **If you plan to audit virtual SQL Servers running in Microsoft failover clusters**, see [Audit a virtual SQL Server instance](https://wiki.idera.com/display/SQLCM57/Audit+a+virtual+SQL+Server+instance) for detailed installation and configuration tasks.

1. Gather the information necessary to set up your auditing.

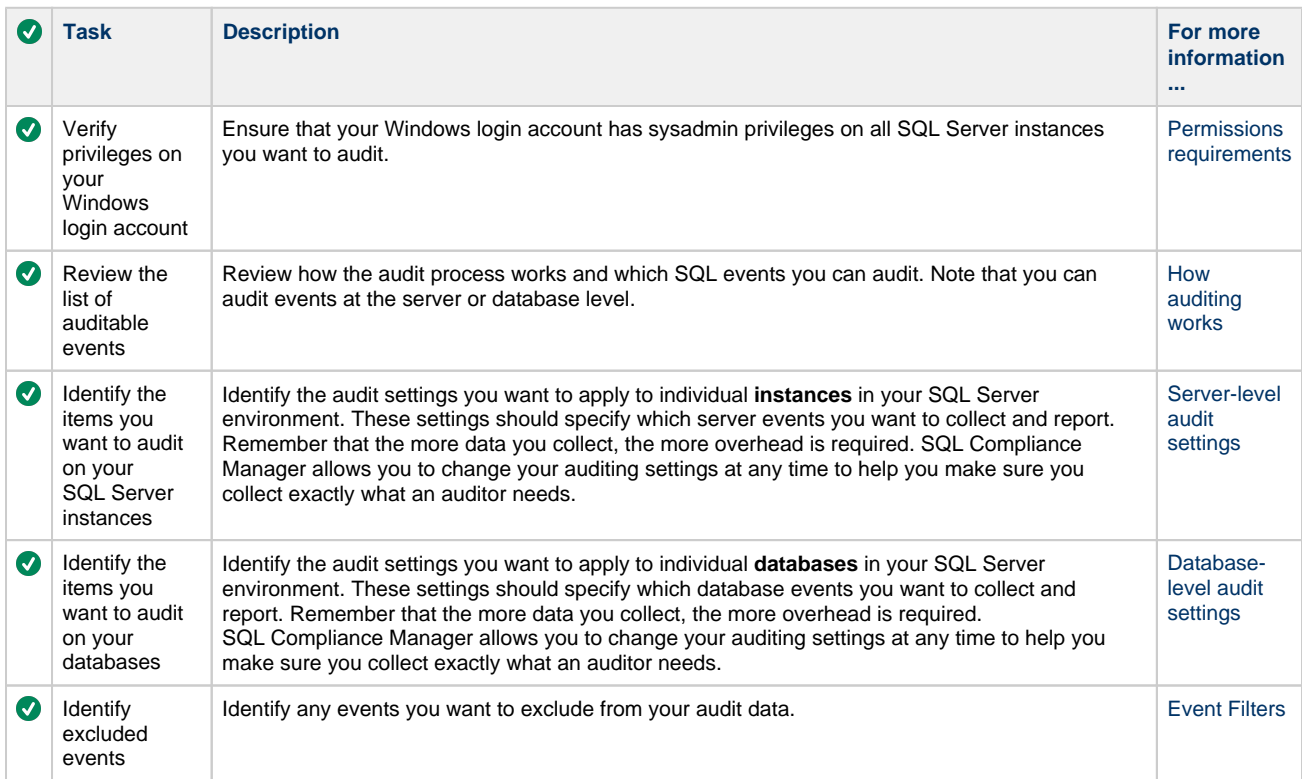

#### 2. Register your SQL Server instances.

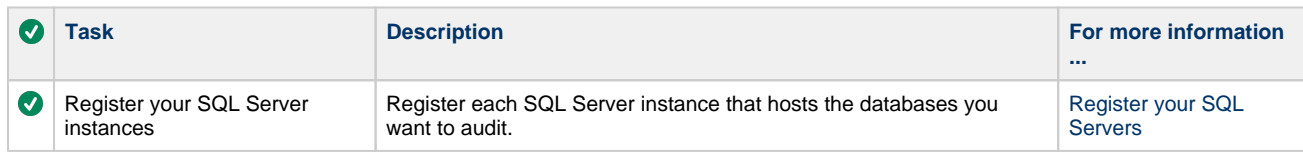

3. Enable auditing.

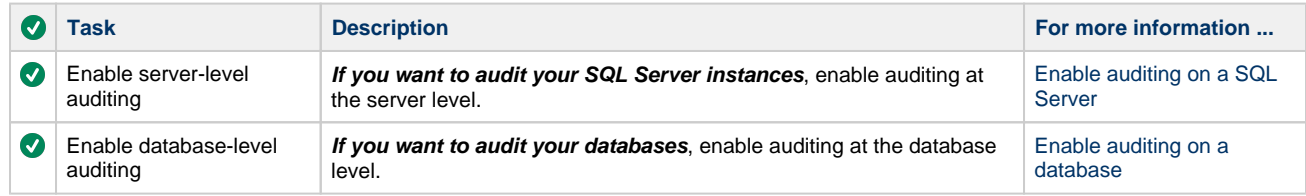

4. Apply regulation guidelines.

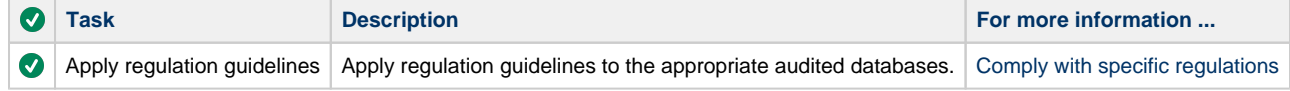

#### 5. Configure filters and test your settings.

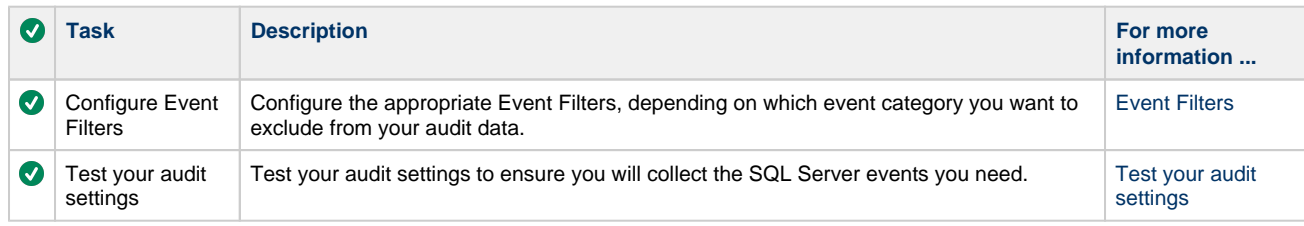

#### 6. Monitor your settings.

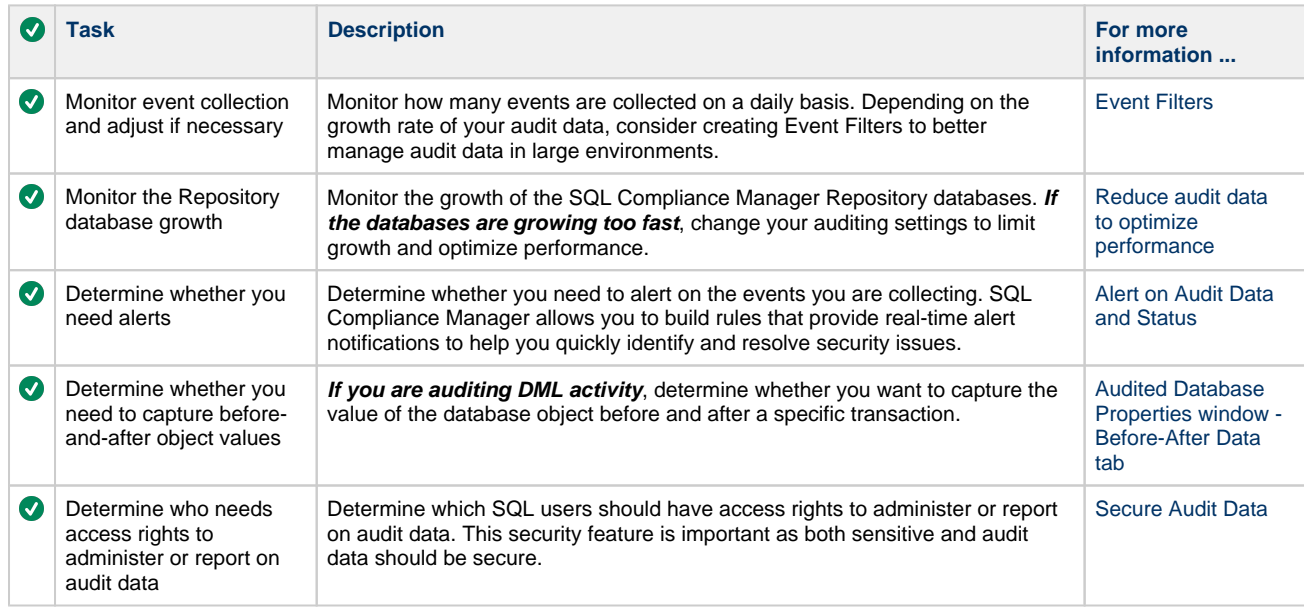

#### 7. Implement reports.

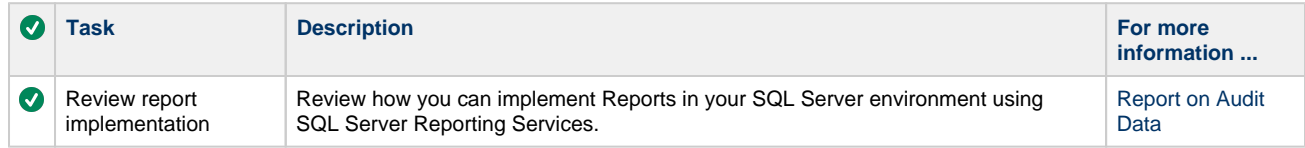

#### 8. Archive events.

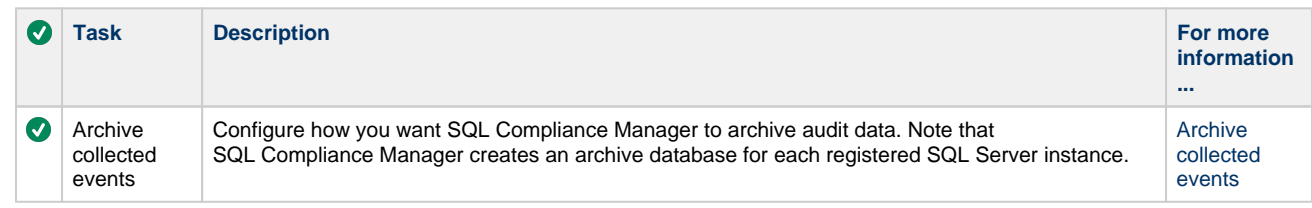

### **[IDERA](#) | [Products](#) | [Purchase](#) | [Support](#) | [Community](#) | [Resources](#) | [About Us](#) | [Legal](#)**